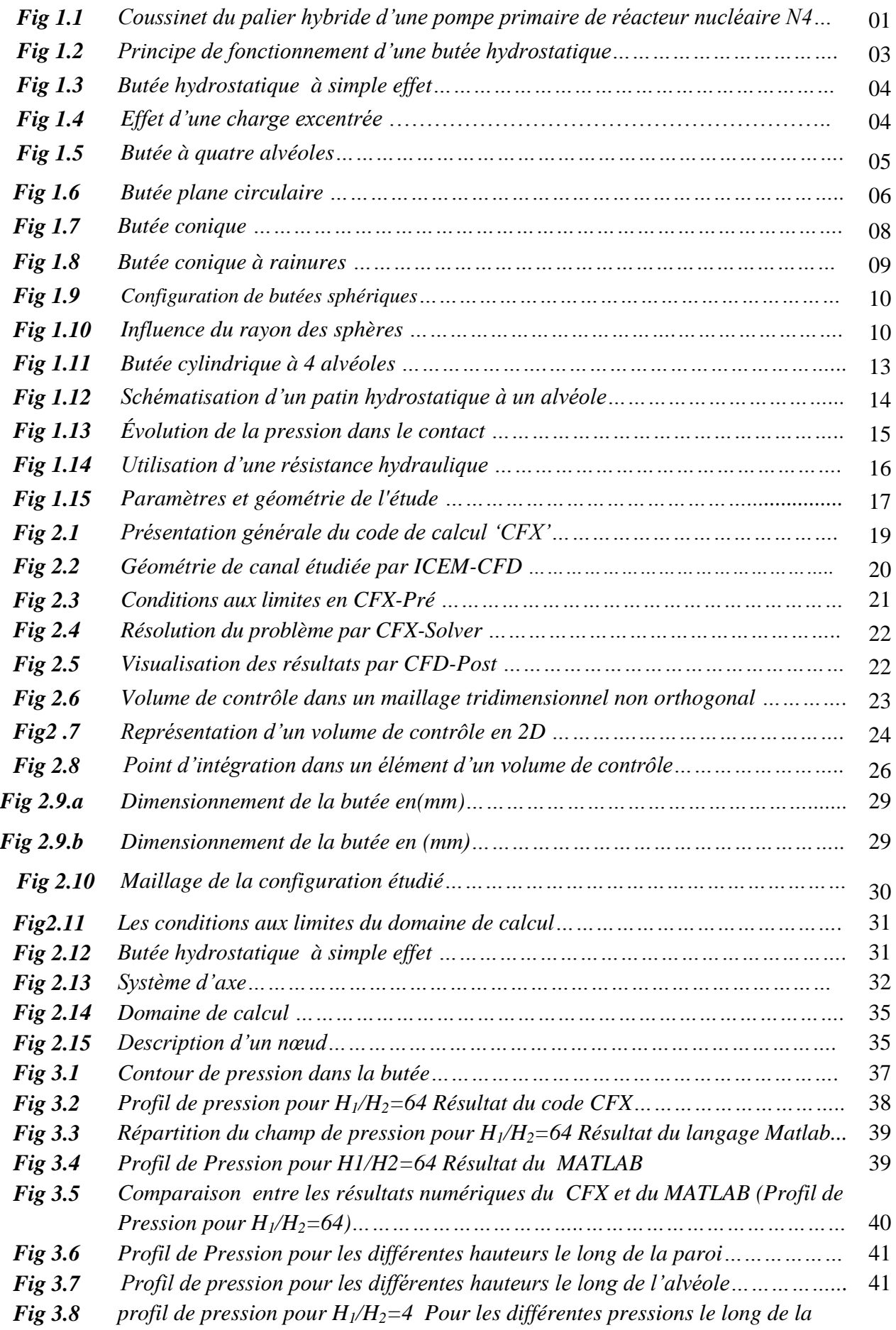

## **LISTE DES FIGURES**

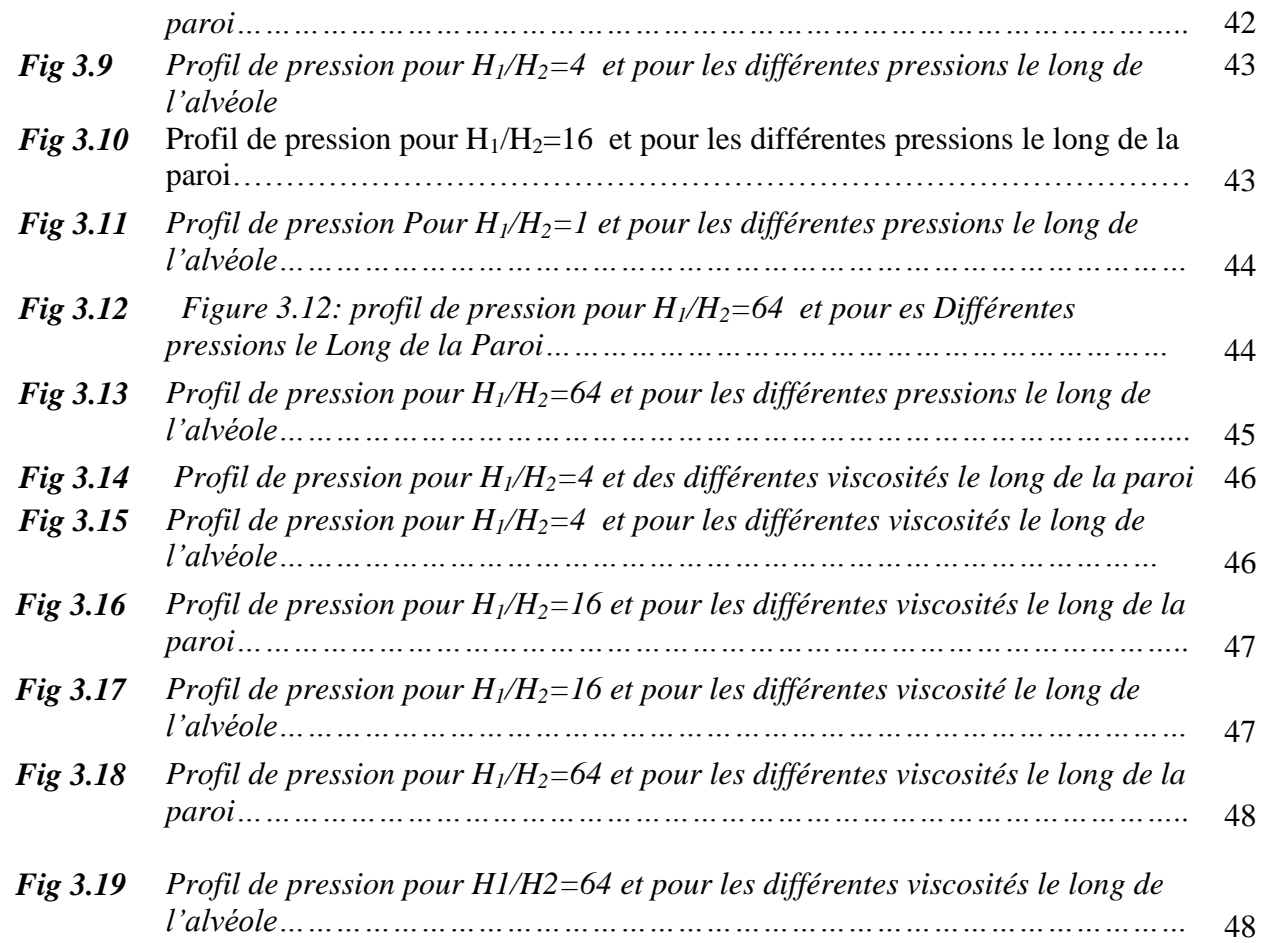